докумен**Аккредитованное образов**ательное частн<mark>ое учреждение высшего образования</mark> информация о владельн Московский финансово-юридический университет МФЮА» ФИО: Забелин Алексей Григорьевич Должность: Ректор

Дата подписания: 27.02.2022 15:56:39

*Рассмотрено и одобрено на заседании учебно-методического совета* Уникальный программный кл<del>ю</del>ч: 672b4df4e1ca30b0f66ad5b6309d064a94afcfdbc652d927620ac07f8fdabb79

Протокол № 11 от 26.07.2021

Председатель совета

личная подпись

В.В. Шутенко инициалы, фамилия

# **УТВЕРЖДАЮ**

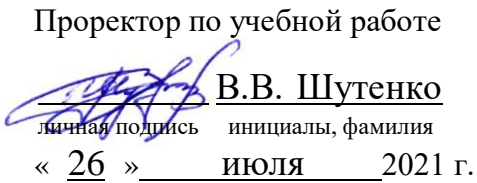

Бутылина Марина Павловна

(уч. звание, степень, ФИО авторов программы)

# **Рабочая программа дисциплины (модуля)**

Управление проектами

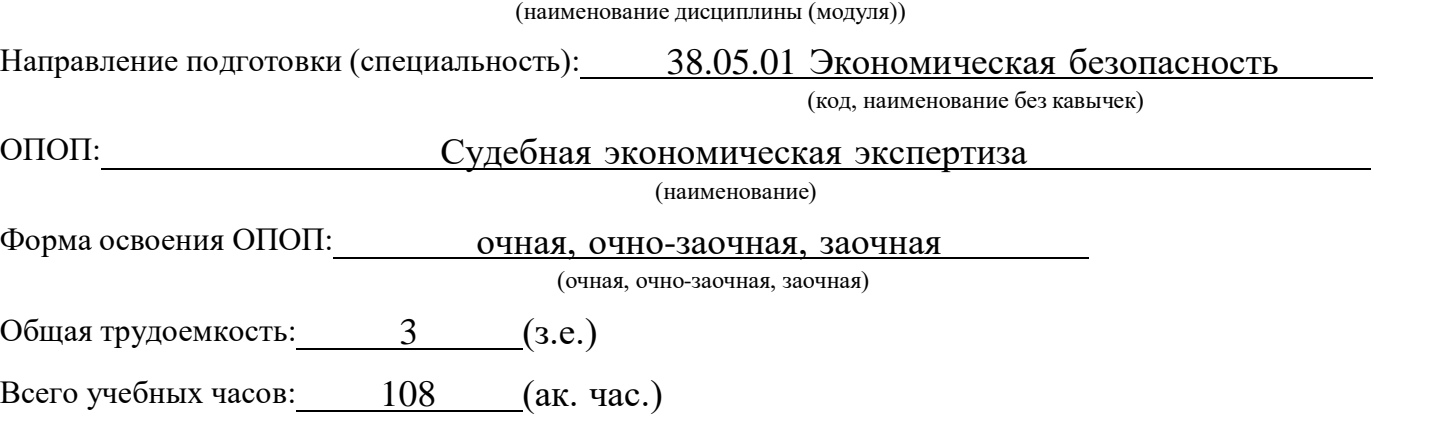

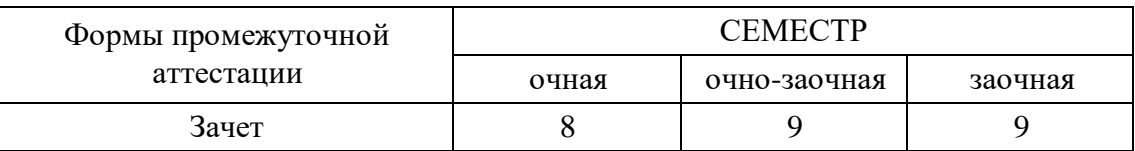

## Москва 2021 г.

Год начала подготовки студентов - 2021

## **1. Цель и задачи освоения дисциплины**

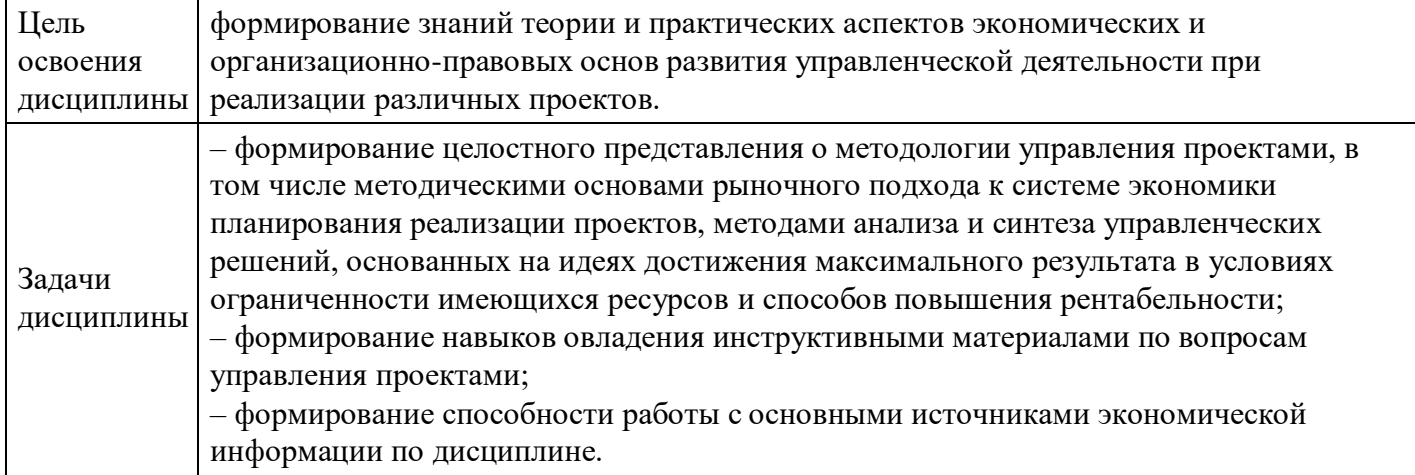

# **2. Место дисциплины в структуре ОПОП**

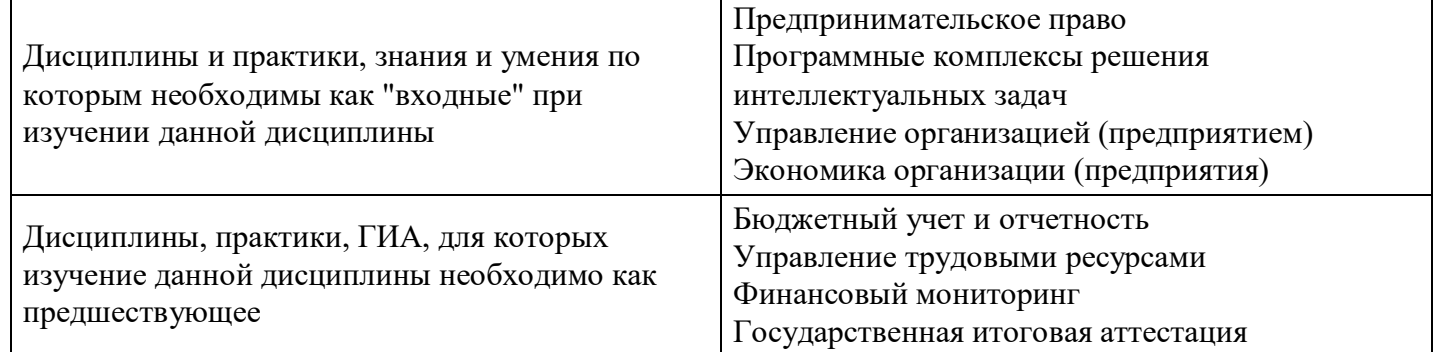

# **3. Требования к результатам освоения дисциплины**

## **Компетенции обучающегося, формируемые в результате освоения дисциплины. Степень сформированности компетенций**

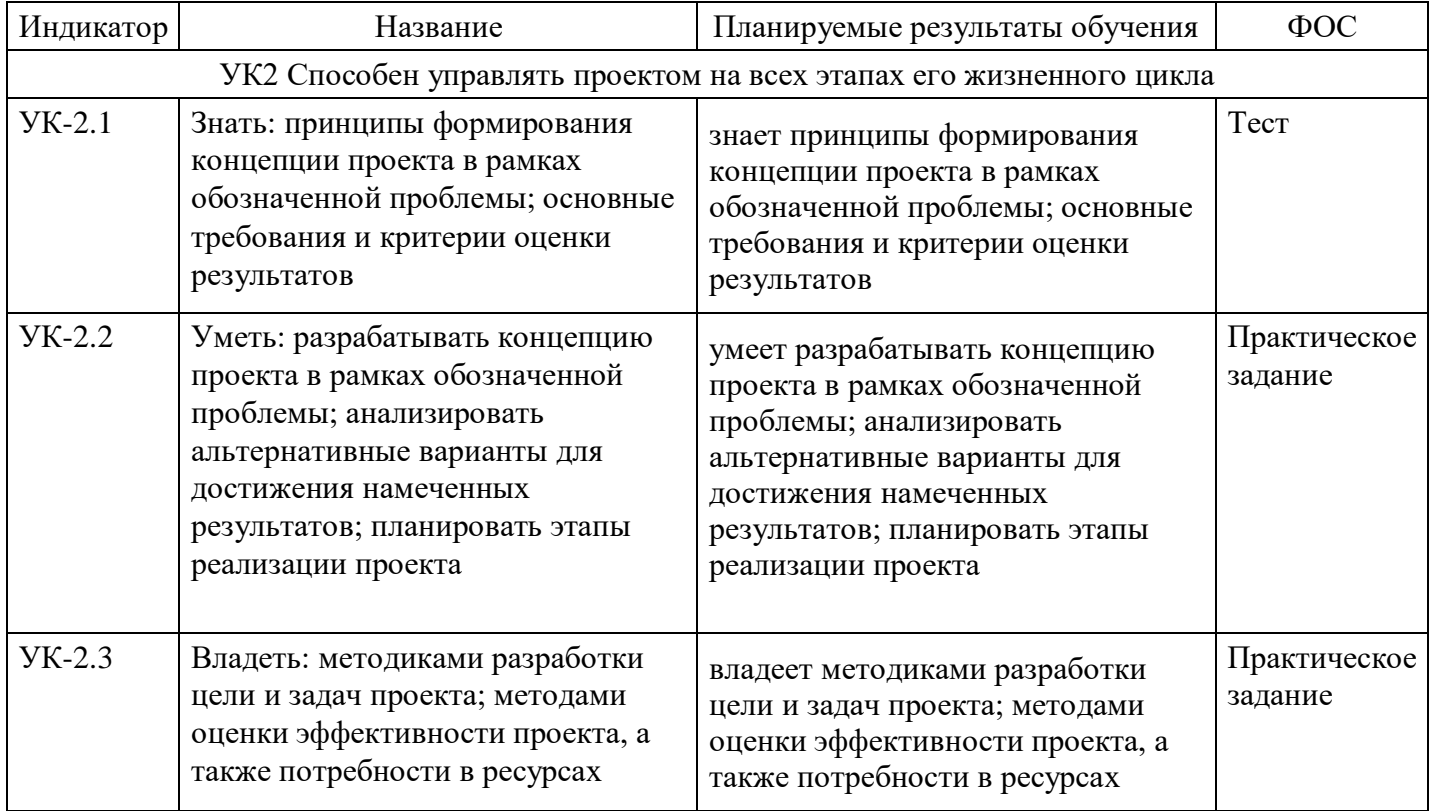

# **4. Структура и содержание дисциплины**

# **Тематический план дисциплины**

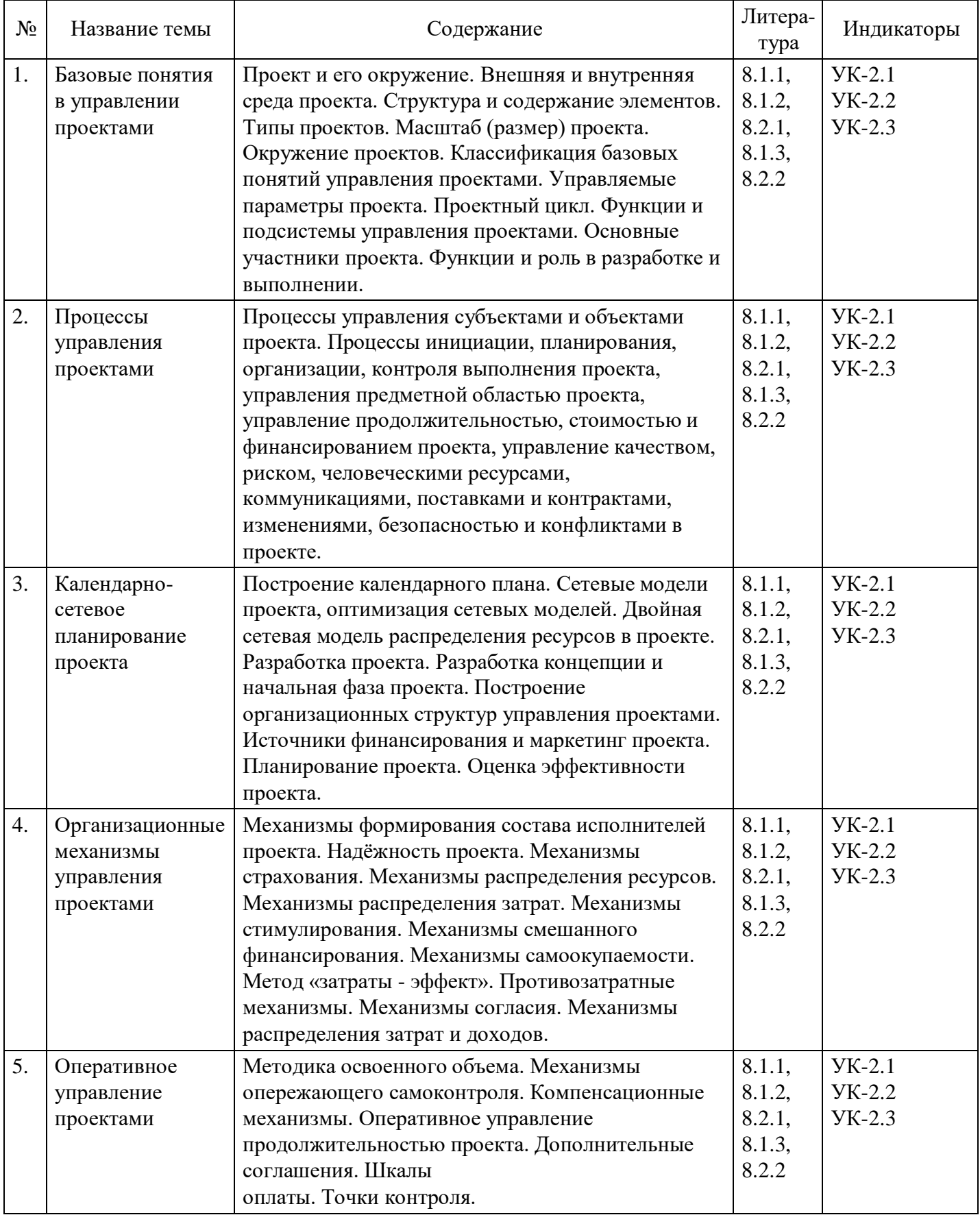

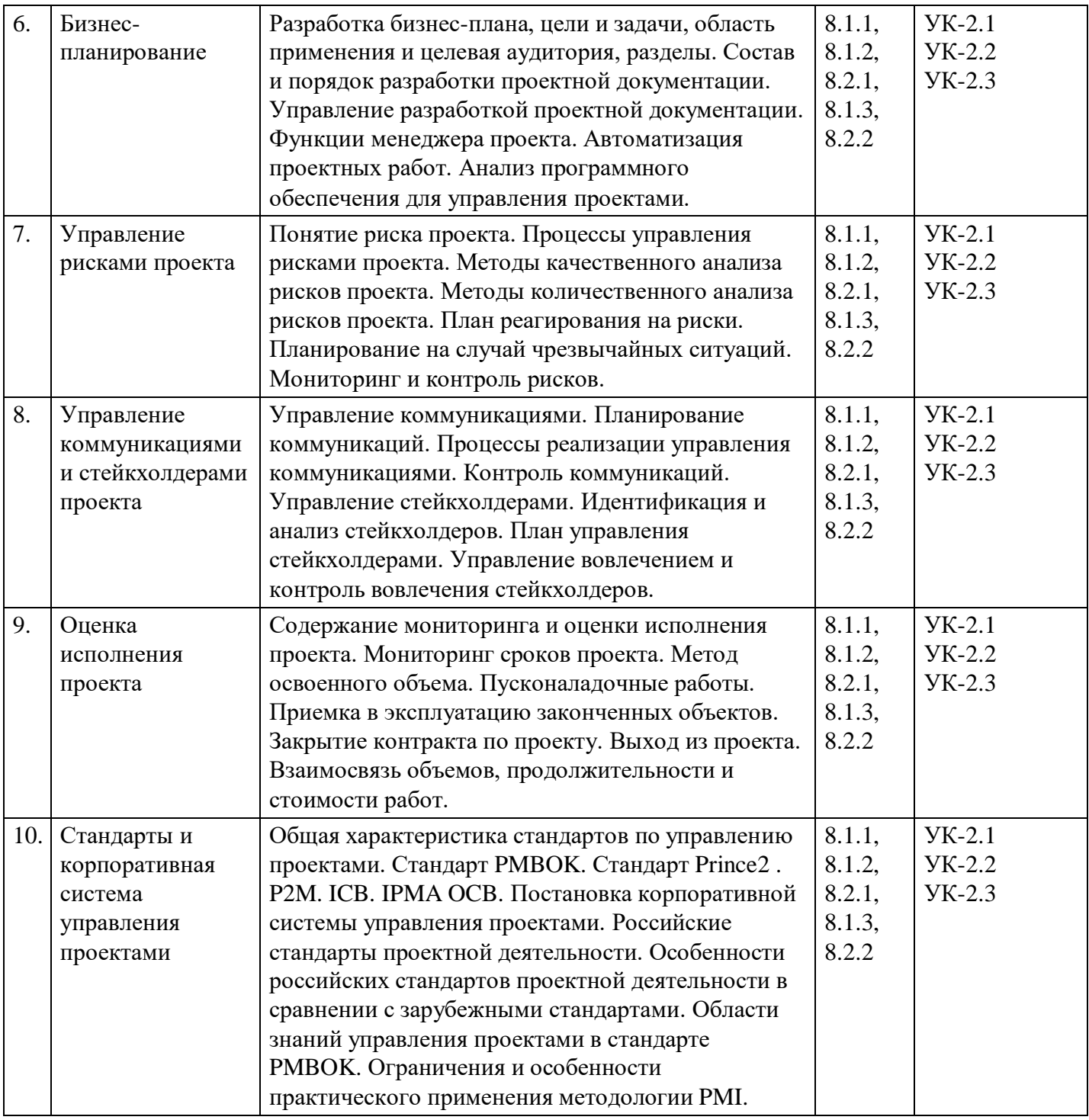

# **Распределение бюджета времени по видам занятий с учетом формы обучения**

# **Форма обучения: очная, 8 семестр**

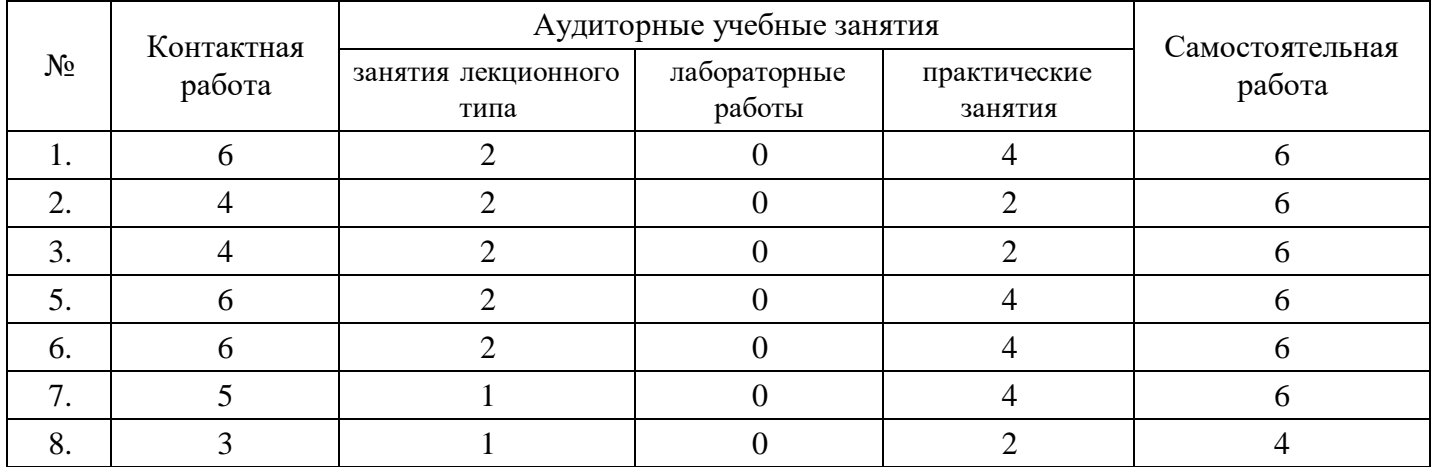

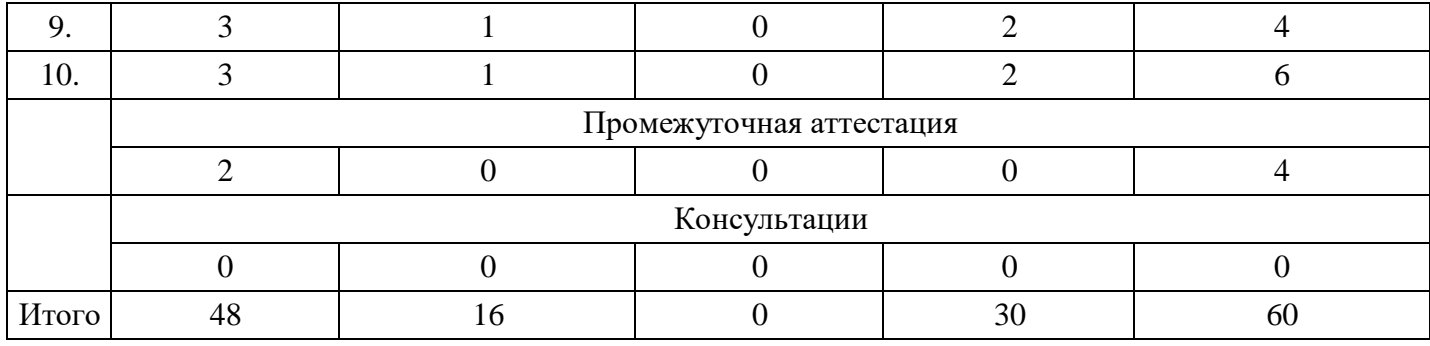

# **Форма обучения: очно-заочная, 9 семестр**

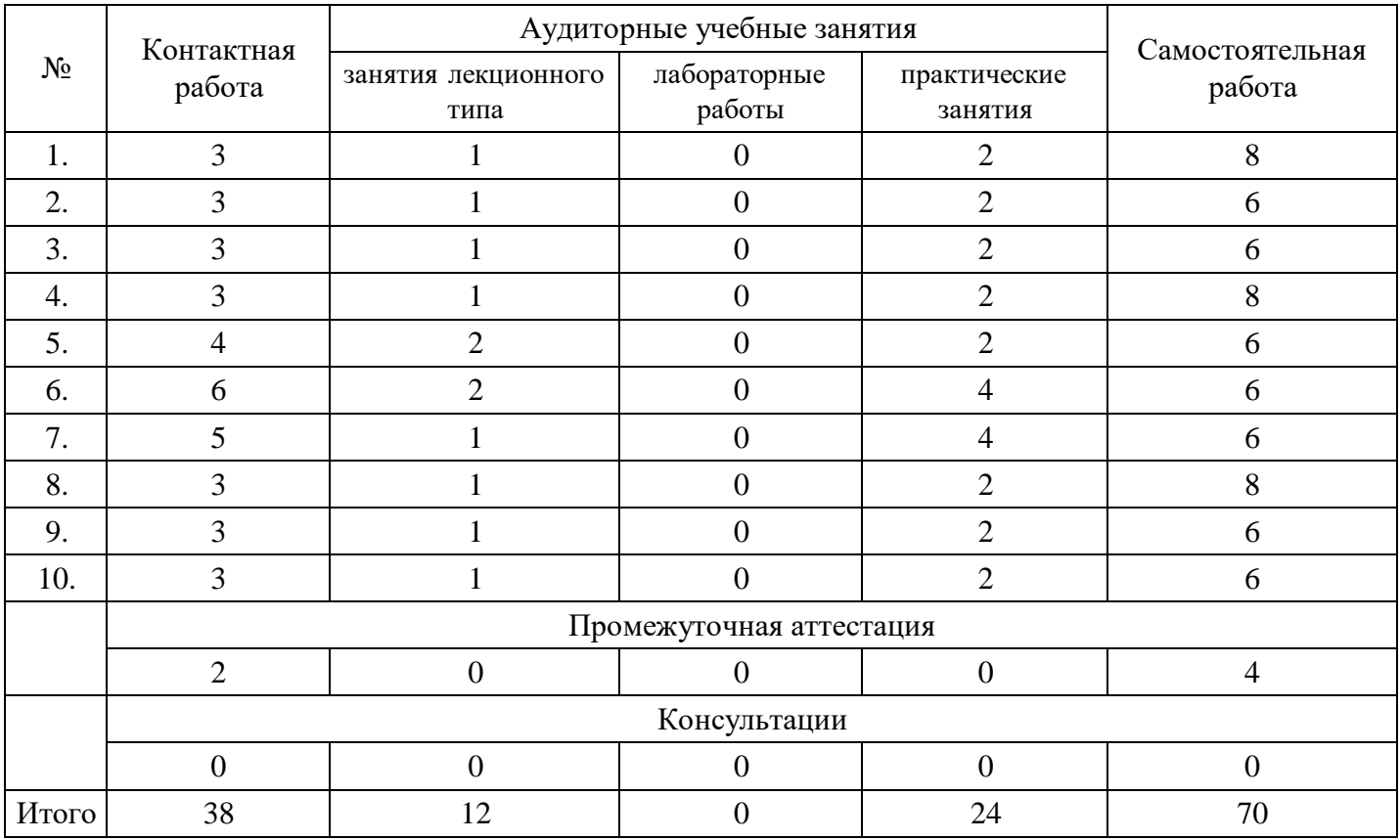

# **Форма обучения: заочная, 9 семестр**

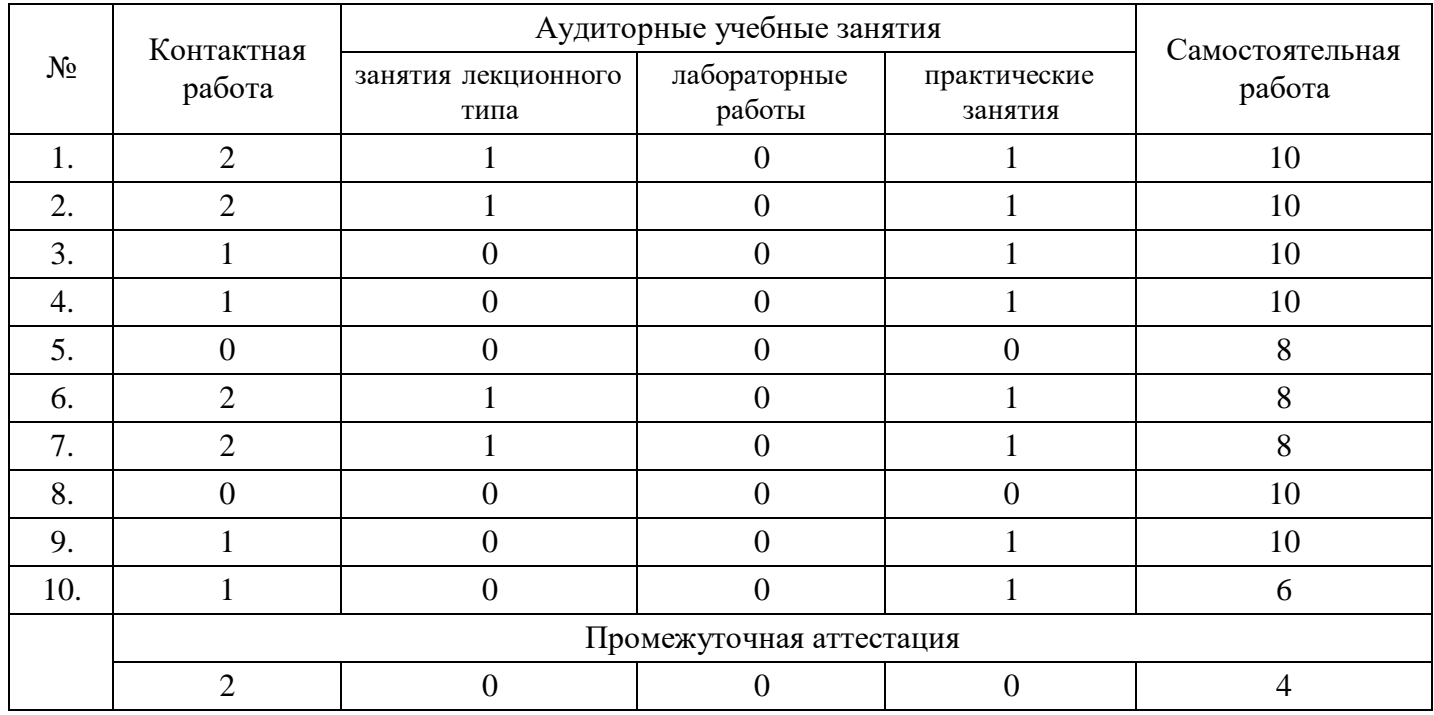

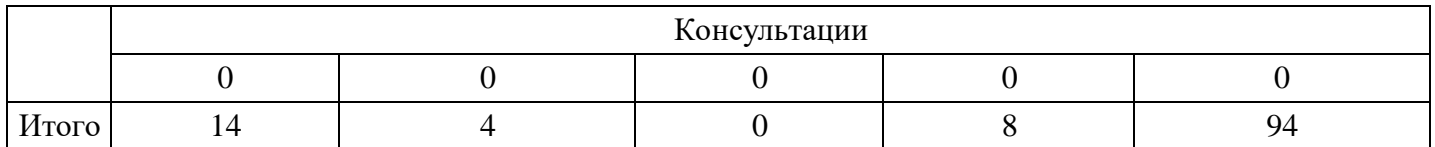

## **5. Методические указания для обучающихся по освоению дисциплины**

В процессе освоения дисциплины обучающемуся необходимо посетить все виды занятий, предусмотренные рабочей программой дисциплины и выполнить контрольные задания, предлагаемые преподавателем для успешного освоения дисциплины. Также следует изучить рабочую программу дисциплины, в которой определены цели и задачи дисциплины, компетенции обучающегося, формируемые в результате освоения дисциплины и планируемые результаты обучения. Рассмотреть содержание тем дисциплины; взаимосвязь тем лекций и практических занятий; бюджет времени по видам занятий; оценочные средства для текущей и промежуточной аттестации; критерии итоговой оценки результатов освоения дисциплины. Ознакомиться с методическими материалами, программноинформационным и материально техническим обеспечением дисциплины.

#### Работа на лекции

Лекционные занятия включают изложение, обсуждение и разъяснение основных направлений и вопросов изучаемой дисциплины, знание которых необходимо в ходе реализации всех остальных видов занятий и в самостоятельной работе обучающегося. На лекциях обучающиеся получают самые необходимые знания по изучаемой проблеме. Непременным условием для глубокого и прочного усвоения учебного материала является умение обучающихся сосредоточенно слушать лекции, активно, творчески воспринимать излагаемые сведения. Внимательное слушание лекций предполагает интенсивную умственную деятельность обучающегося. Краткие записи лекций, конспектирование их помогает усвоить материал. Конспект является полезным тогда, когда записано самое существенное, основное. Запись лекций рекомендуется вести по возможности собственными формулировками. Желательно запись осуществлять на одной странице, а следующую оставлять для проработки учебного материала самостоятельно в домашних условиях. Конспект лучше подразделять на пункты, параграфы, соблюдая красную строку. Принципиальные места, определения, формулы следует сопровождать замечаниями. Работая над конспектом лекций, всегда следует использовать не только основную литературу, но и ту литературу, которую дополнительно рекомендовал лектор.

#### Практические занятия

Подготовку к практическому занятию следует начинать с ознакомления с лекционным материалом, с изучения плана практических занятий. Определившись с проблемой, следует обратиться к рекомендуемой литературе. Владение понятийным аппаратом изучаемого курса является необходимым, поэтому готовясь к практическим занятиям, обучающемуся следует активно пользоваться справочной литературой: энциклопедиями, словарями и др. В ходе проведения практических занятий, материал, излагаемый на лекциях, закрепляется, расширяется и дополняется при подготовке сообщений, рефератов, выполнении тестовых работ. Степень освоения каждой темы определяется преподавателем в ходе обсуждения ответов обучающихся.

#### Самостоятельная работа

Обучающийся в процессе обучения должен не только освоить учебную программу, но и приобрести навыки самостоятельной работы. Самостоятельная работа обучающихся играет важную роль в воспитании сознательного отношения самих обучающихся к овладению теоретическими и практическими знаниями, привитии им привычки к направленному интеллектуальному труду. Самостоятельная работа проводится с целью углубления знаний по дисциплине. Материал, законспектированный на лекциях, необходимо регулярно дополнять сведениями из литературных источников, представленных в рабочей программе. Изучение литературы следует начинать с освоения соответствующих разделов дисциплины в учебниках, затем ознакомиться с монографиями или статьями по той тематике, которую изучает обучающийся, и после этого – с брошюрами и статьями, содержащими материал, дающий углубленное представление о тех или иных аспектах рассматриваемой проблемы. Для расширения знаний по дисциплине обучающемуся необходимо использовать Интернет-ресурсы и специализированные базы данных: проводить поиск в различных системах и использовать материалы сайтов, рекомендованных преподавателем на лекционных занятиях.

#### Подготовка к сессии

Основными ориентирами при подготовке к промежуточной аттестации по дисциплине являются конспект лекций и перечень рекомендуемой литературы. При подготовке к сессии обучающемуся следует так организовать учебную работу, чтобы перед первым днем начала сессии были сданы и защищены все практические работы. Основное в подготовке к сессии – это повторение всего материала курса, по которому необходимо пройти аттестацию. При подготовке к сессии следует весь объем работы распределять равномерно по дням, отведенным для подготовки, контролировать каждый день выполнения работы.

# **6. Фонды оценочных средств для текущего контроля успеваемости, промежуточной аттестации и самоконтроля по итогам освоения дисциплины**

Технология оценивания компетенций фондами оценочных средств:

- формирование критериев оценивания компетенций;
- ознакомление обучающихся в ЭИОС с критериями оценивания конкретных типов оценочных средств;
- оценивание компетенций студентов с помощью оценочных средств;
- публикация результатов освоения ОПОП в личном кабинете в ЭИОС обучающегося;

#### **Тест для формирования «УК-2.1»**

#### Вопрос №1 .

Причинами перегрузки могут быть следующие

# *Тип ответа:* Многие из многих

*Варианты ответов:*

- 1. ресурсу запланированы трудозатраты в дни, когда он недоступен
- 2. в процессе планирования превышен максимальный объем назначения
- 3. ресурсу запланированы сверхурочные трудозатраты
- 4. ресурс назначен на несколько задач, которые выполняются одновременно

## Вопрос №2 .

При ручном выравнивании загрузки ресурсов используются следующие типовые приемы

# *Тип ответа:* Многие из многих

#### *Варианты ответов:*

- 1. редактирование распределения трудозатрат
- 2. изменение календаря рабочего времени
- 3. прерывание задачи
- 4. изменение графика доступности ресурса

## Вопрос №3 .

## Текущий план – это

## *Варианты ответов:*

- 1. данные о фактически выполненной работе, которые регулярно вводятся менеджером на основе информации, поступающей с рабочих мест
- 2. план работ, утвержденный руководителем предприятия, который выступает как руководство к действию при выполнении работ проекта
- 3. набор значений дат начала и окончания задач, который может быть использован для целей анализа или временного хранения данных
- 4. результаты текущей работы по составлению плана проекта

## Вопрос №4 .

Для какого способа отслеживания используется следующий вид представления Использование ресурсов

*Тип ответа:* Многие из многих

#### *Варианты ответов:*

- 1. ввод повременных данных ресурсов
- 2. ввод повременных данных задач
- 3. ввод фактических или оставшихся трудозатрат
- 4. ввод процента завершения задач

#### Вопрос №5 .

После создания назначения имеем: тип задачи – фиксированная длительность, установлен флажок Фиксированный объем работ, длительность – 5 дней, назначение – один трудовой ресурс объемом 100%, трудозатраты – 40ч. Если добавить аналогичный ресурс, получим

#### *Варианты ответов:*

- 1. длительность 2,5 дня
- 2. добавить ресурс не удастся
- 3. трудозатраты 80ч
- 4. объем назначения ресурса 50%

#### **Критерии оценки выполнения задания**

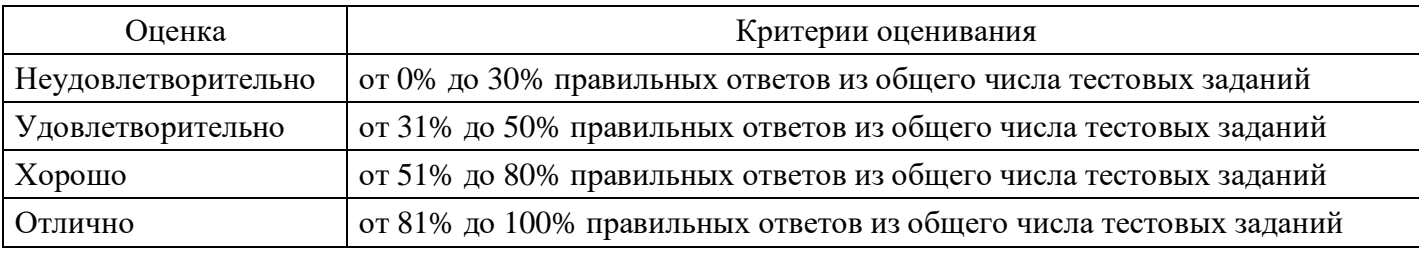

#### **Практическое задание для формирования «УК-2.2»**

Задание.

Составить бюджет проекта по организации Всероссийской благотворительной студенческой конференции.

Этап 1 Составить Иерархическую структуру работ (WBS), которая должна включать подготовку и рассылку информационного письма с приглашением к участию в конференции.

-Приём тезисов докладов и издание программы и сборника конференции.

-Разработку вебсайта конференции.

-Проведение рекламной кампании.

-Регистрацию участников конференции.

-Слушание докладов участников и проведение кофе-брейков.

Этап 2 Разработать расписание проекта, заполнив таблицу.

-Составить смету и бюджет проекта, заполнив таблицы. При этом учесть, что накладные и общехозяйственные расходы в сумме составляют минимум 10% от прямых затрат. Начисление на выплаты по оплате труда – 30,2%.

-Приблизительный список затрат на проведение конференции представлен в. (его можно корректировать).

2.1. Общая информация о проекте (аннотация):

- Наименование проекта
- Менеджер проекта
- Даты начала и окончания, длительность проекта
- Причины инициации проекта (обоснование)
- Цели
- Продукты/результаты проекта и требования к ним
- Оценка бюджета проекта
- Список заинтересованных сторон
- 2.2. Состав перечень работ проекта.

Представить иерархическое разбиение всей работы, которую необходимо выполнить для достижения целей проекта.

#### **Критерии оценки выполнения задания**

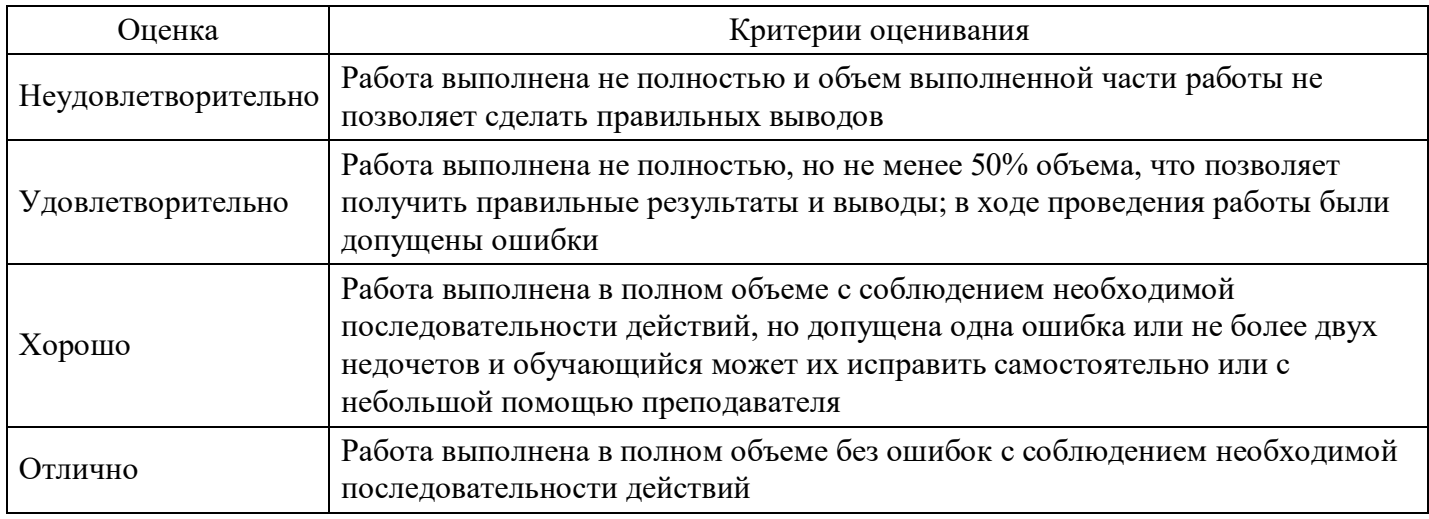

## **Практическое задание для формирования «УК-2.3»**

Разработка бизнес-плана к проектам.

Конкурентная среда проекта

Проанализируйте конкурентную среду проекта (контекст) в проектных группах (общий анализ проекта).

Кто ваши конкуренты? Кто удовлетворяет те же потребности потребителей, что и вы? Оценку конкурентного положения проекта (SWOT-анализ) приведите SWOT-анализ проекта в таблице:

- 1. Сильные стороны (Возможности (в возможностяхдолжны быть использованы сильные стороны проекта)
- 2. Слабые стороны (Угрозы (в угрозах должны быть проанализированы, использованы слабые стороны проекта)

#### **Критерии оценки выполнения задания**

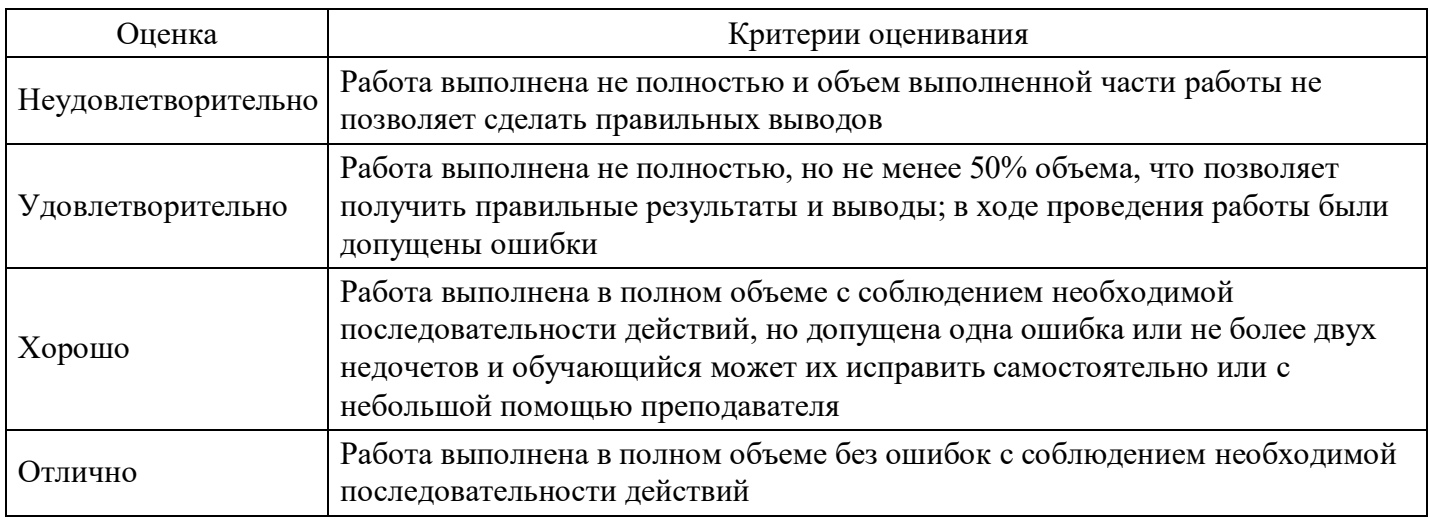

## **Практическое задание для формирования «УК-2.3»**

Выделите преимущества проекта (наиболее выгодные преимущества услуги перед конкурентами)

Результат работы оформите в виде таблицы:

- 1. Преимущества услуги
- 2. Возможности для потребителя
- 3. Конкурентноспособность (высокая, средняя, низкая и почему)

## **Критерии оценки выполнения задания**

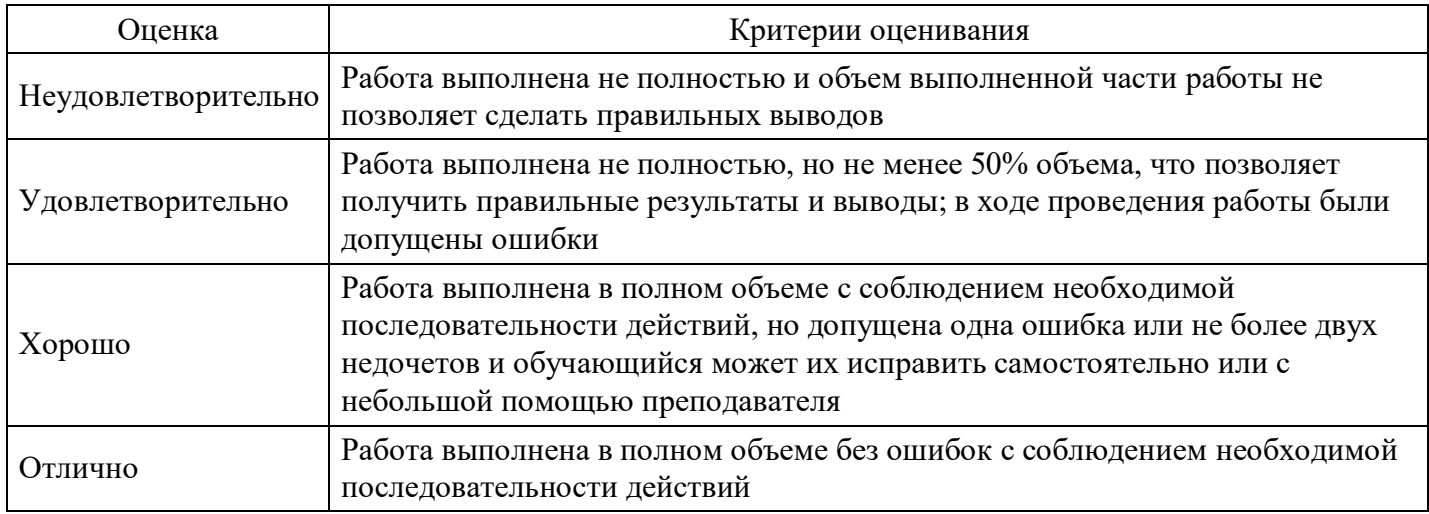

## **Практическое задание для формирования «УК-2.3»**

Выполните письменную работу следующим образом:

выберите несколько компаний, которые являются современными брендами мирового рынка,

проанализируйте их принципы работы. Как вы считаете, они обладают творческим потенциалом?

С целью выявления творческого потенциала ответьте на вопросы:

Что вы действительно хорошо делаете?

Что вы делаете лучше, чем другие?

Кто ваши конкуренты?

Насколько трудно конкурентам будет скопировать эту компетенцию?

- Вопросы для обсуждения
- Характерные признаки организации, которая обладает творческим потенциалом или креативностью.
- Экономика креативности. Характерные признаки.

## **Критерии оценки выполнения задания**

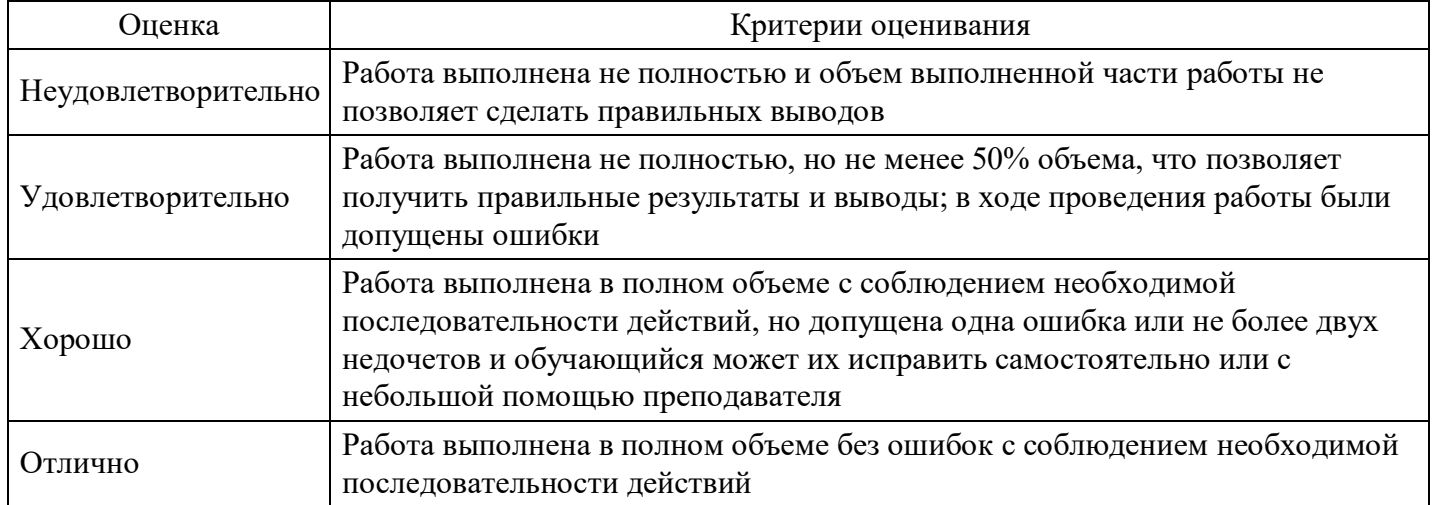

# **Практическое задание для формирования «УК-2.3»**

Развейте в себе роль предпринимателя. Возьмите пример какого-либо реального проекта. Представьте этот проект заново и напишите обновленную концепцию проекта вашей мечты.

#### **Критерии оценки выполнения задания**

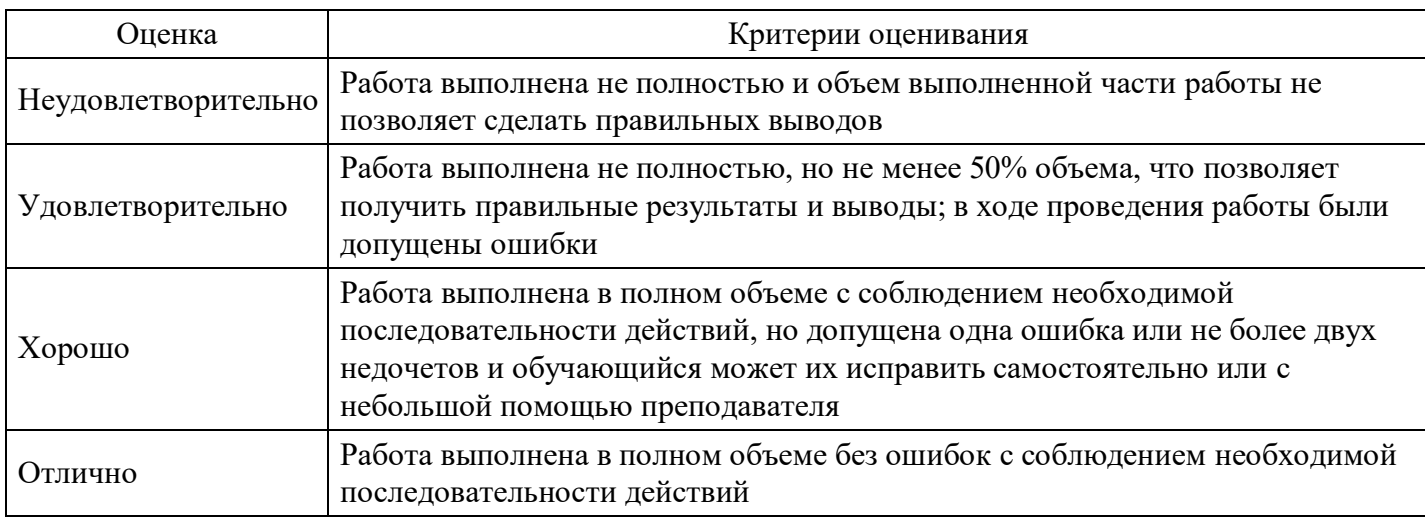

#### **Вопросы для проведения промежуточной аттестации по итогам освоения дисциплины**

#### *Тема 1. Базовые понятия в управлении проектами*

- 1. Понятие и основные параметры проекта. Цель и стратегия проекта. Результат проекта.
- 2. Классификация проектов.
- 3. Проектный цикл. Структуризация проектов.
- 4. Участники проектов.
- 5. Окружающая среда проекта

#### *Тема 2. Процессы управления проектами*

- 6. Сущность и принципы управления проектами.
- 7. История развития управления проектами.
- 8. Функции и подсистемы управления проектами.
- 9. Методы управления проектами.
- 10. Разработка концепции проекта.

#### *Тема 3. Календарно-сетевое планирование проекта*

- 11. Формирование идеи проекта.
- 12. Предварительные исследования по проекту.
- 13. Проектный анализ.
- 14. Оценка реализуемости проекта.
- 15. Технико-экономическое обоснование проекта.

#### *Тема 4. Организационные механизмы управления проектами*

- 16. Бизнес-план проекта.
- 17. Создание коммуникационной системы проекта.
- 18. Принципы построения организационных структур управления проектами.
- 19. Последовательность разработки и создания организационных структур управления проектами.
- 20. Современные средства организационного моделирования проектов

#### *Тема 5. Оперативное управление проектами*

- 21. Источники финансирования.
- 22. Организационные формы финансирования.
- 23. Организация проектного финансирования.
- 24. Маркетинговые исследования при разработке проекта.
- 25. Маркетинговая стратегия проекта.

#### *Тема 6. Бизнес-планирование*

- 26. Принципы оценки эффективности проектов.
- 27. Исходные данные для расчета эффективности.
- 28. Показатели эффективности проекта.
- 29. Учет риска и неопределенности при оценке эффективности проекта.
- 30. Процесс планирования проекта.

#### *Тема 7. Управление рисками проекта*

- 31. Психологические аспекты управления персоналом проекта.
- 32. Понятие риска и неопределенности.
- 33. Анализ проектных рисков.
- 34. Методы снижения уровня риска.
- 35. Организация работ по управлению рисками.

#### *Тема 8. Управление коммуникациями и стейкхолдерами проекта*

- 36. Основные процессы управления стейкхолдерами
- 37. Стратегии коммуникаций со стейкхолдерами проектов
- 38. Управленческий стандарт по управлению стейкхолдерами организации
- 39. Критерием приоретизации стейкхолдеров проекта
- 40. Процессы и функциональные области управления проектами

#### *Тема 9. Оценка исполнения проекта*

- 41. Методы управления содержанием работ.
- 42. Структура и объемы работ.
- 43. Управление временем по проекту.
- 44. Управление производительностью труда по проекту.
- 45. Современная концепция управления качеством.

#### *Тема 10. Стандарты и корпоративная система управления проектами*

- 46. Стандарт PMI по управлению портфелем проектов.
- 47. Стандарт OPM3 в оценки зрелости компании по управлению проектами.
- 48. Группы процессов управления портфелем проектов.
- 49. Области знаний управления портфелем проектов.
- 50. Алгоритм разработки корпоративных стандартов и регламентов проектной деятельности

#### **Уровни и критерии итоговой оценки результатов освоения дисциплины**

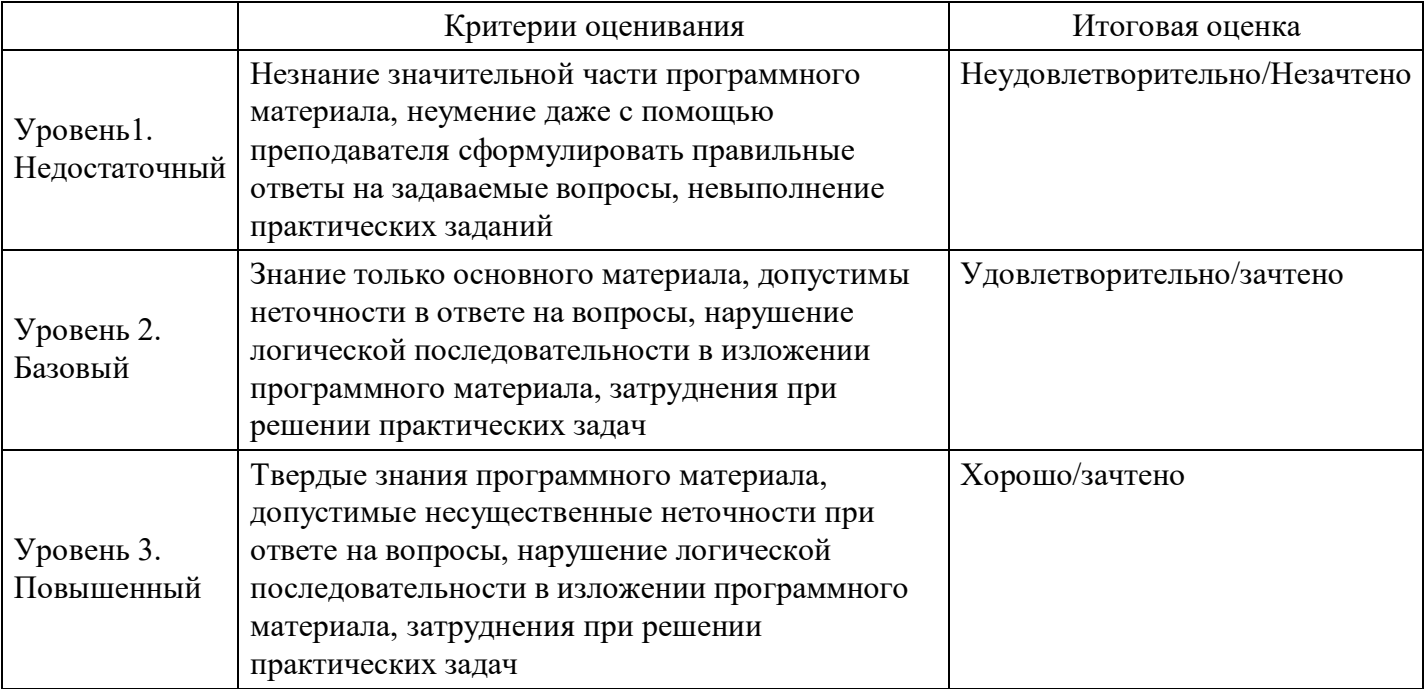

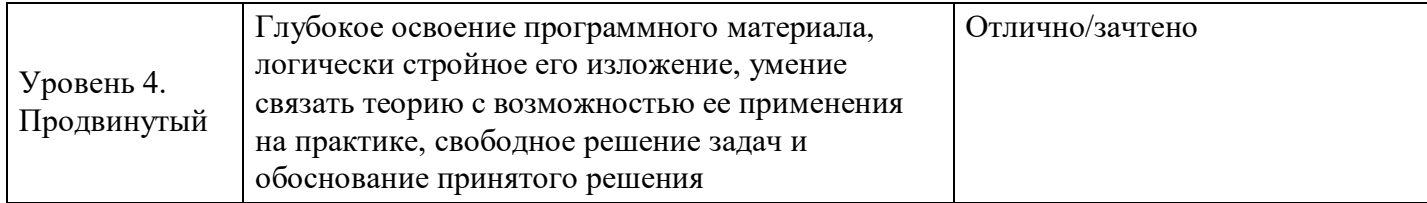

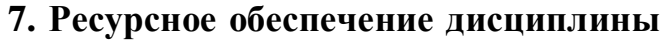

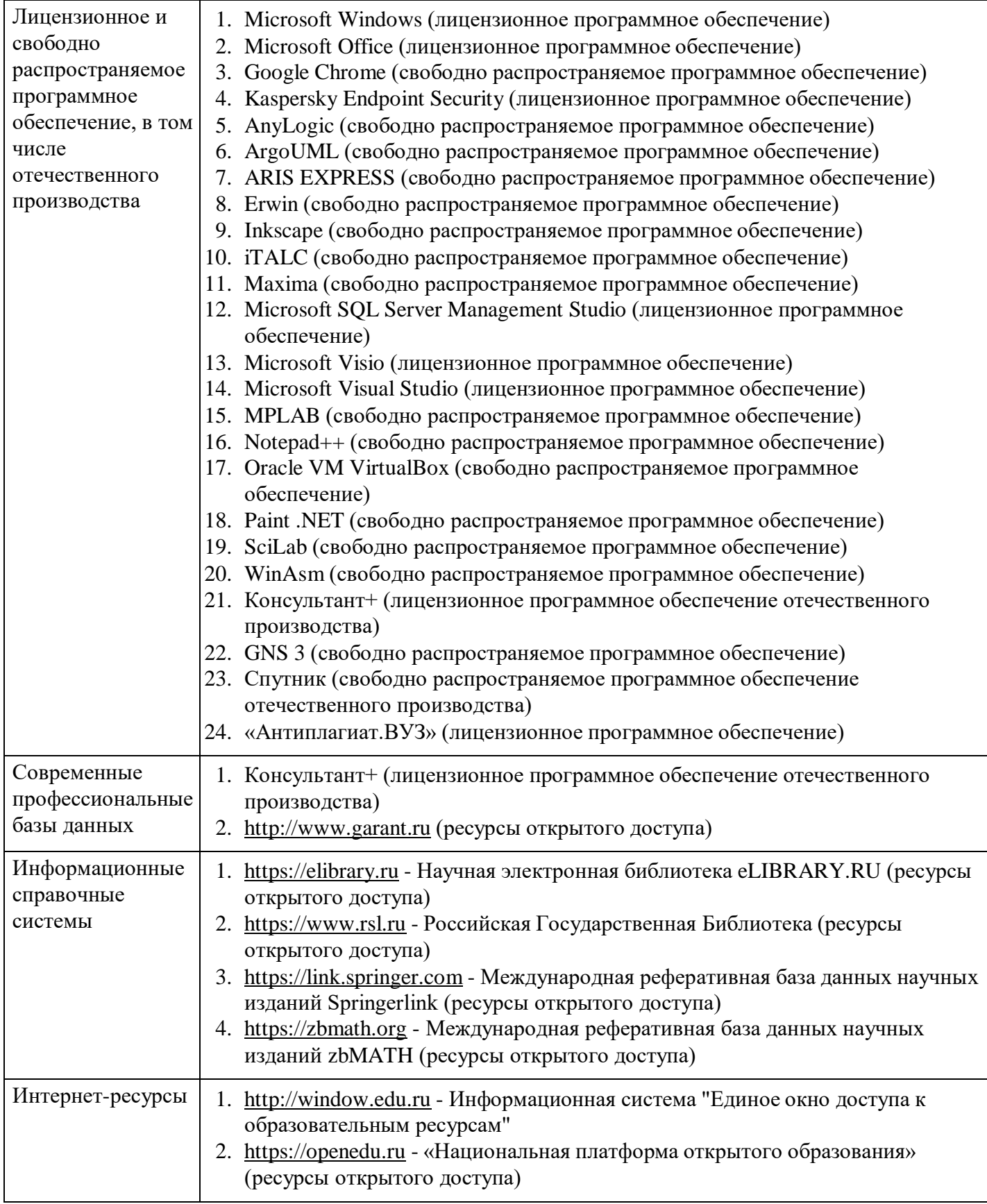

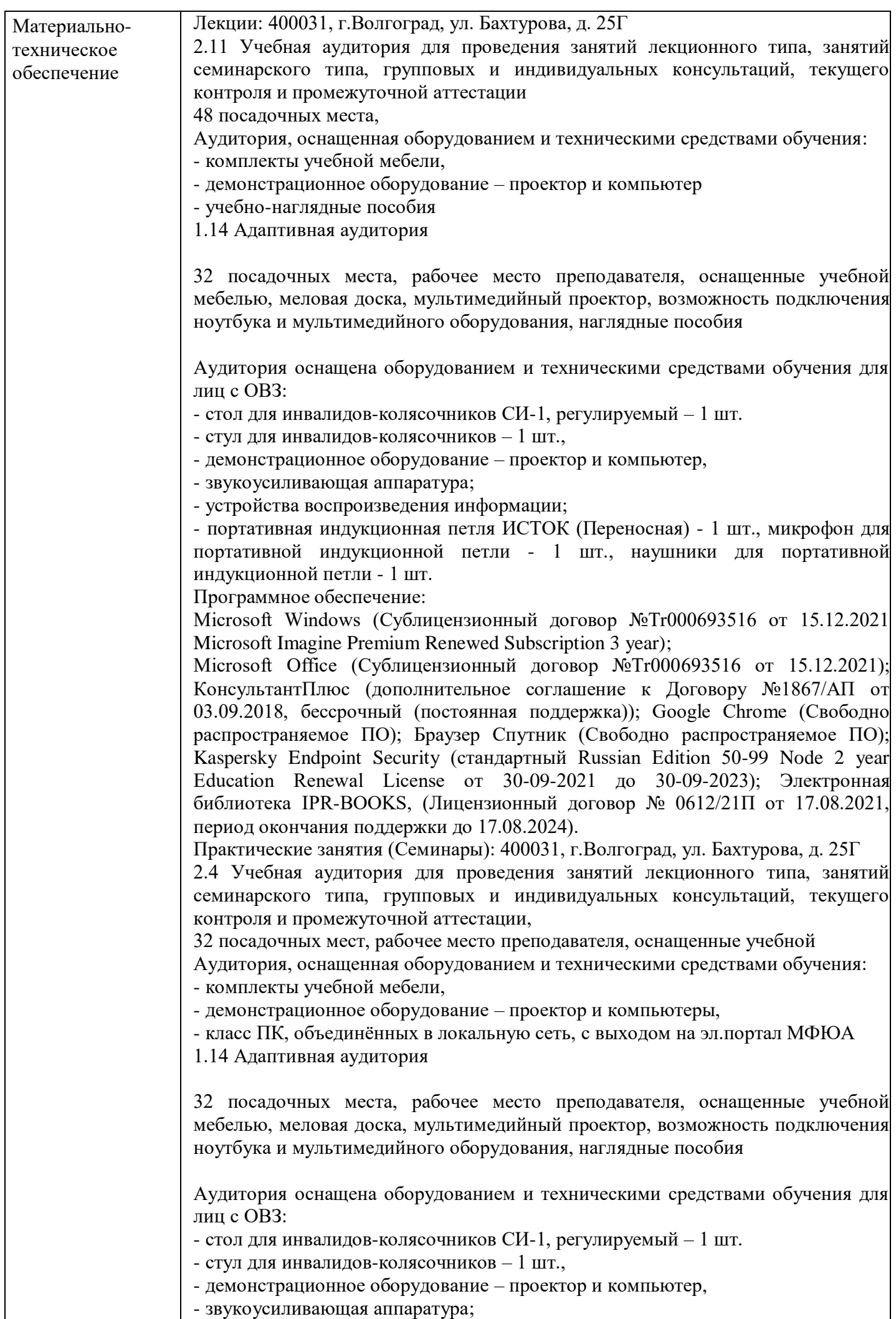

- устройства воспроизведения информации;

- портативная индукционная петля ИСТОК (Переносная) - 1 шт., микрофон для портативной индукционной петли - 1 шт., наушники для портативной индукционной петли - 1 шт.

Программное обеспечение:

Microsoft Windows (Сублицензионный договор №Tr000693516 от 15.12.2021 Microsoft Imagine Premium Renewed Subscription 3 year);

Microsoft Office (Сублицензионный договор №Tr000693516 от 15.12.2021); КонсультантПлюс (дополнительное соглашение к Договору №1867/АП от 03.09.2018, бессрочный (постоянная поддержка)); Google Chrome (Свободно распространяемое ПО); Браузер Спутник (Свободно распространяемое ПО); Kaspersky Endpoint Security (стандартный Russian Edition 50-99 Node 2 year Education Renewal License от 30-09-2021 до 30-09-2023); Электронная библиотека IPR-BOOKS, (Лицензионный договор № 0612/21П от 17.08.2021, период окончания поддержки до 17.08.2024).

Групповые и индивидуальные консультации, текущий контроль: 400031, г.Волгоград, ул. Бахтурова, д. 25Г

2.6 Учебная аудитория для проведения занятий лекционного типа, занятий семинарского типа, групповых и индивидуальных консультаций, текущего контроля и промежуточной аттестации,

26 посадочных мест,

Аудитория, оснащенная оборудованием и техническими средствами обучения:

- комплекты учебной мебели,

- демонстрационное оборудование – проектор и компьютеры,

- класс ПК, объединённых в локальную сеть, с выходом на эл.портал МФЮА

1.14 Адаптивная аудитория

32 посадочных места, рабочее место преподавателя, оснащенные учебной мебелью, меловая доска, мультимедийный проектор, возможность подключения ноутбука и мультимедийного оборудования, наглядные пособия

Аудитория оснащена оборудованием и техническими средствами обучения для лиц с ОВЗ:

- стол для инвалидов-колясочников СИ-1, регулируемый – 1 шт.

- стул для инвалидов-колясочников – 1 шт.,

- демонстрационное оборудование – проектор и компьютер,

- звукоусиливающая аппаратура;

- устройства воспроизведения информации;

- портативная индукционная петля ИСТОК (Переносная) - 1 шт., микрофон для портативной индукционной петли - 1 шт., наушники для портативной индукционной петли - 1 шт.

Программное обеспечение:

Microsoft Windows (Сублицензионный договор №Tr000693516 от 15.12.2021 Microsoft Imagine Premium Renewed Subscription 3 year);

Microsoft Office (Сублицензионный договор №Tr000693516 от 15.12.2021); КонсультантПлюс (дополнительное соглашение к Договору №1867/АП от 03.09.2018, бессрочный (постоянная поддержка)); Google Chrome (Свободно распространяемое ПО); Браузер Спутник (Свободно распространяемое ПО); Kaspersky Endpoint Security (стандартный Russian Edition 50-99 Node 2 year Education Renewal License от 30-09-2021 до 30-09-2023); Электронная библиотека IPR-BOOKS, (Лицензионный договор № 0612/21П от 17.08.2021, период окончания поддержки до 17.08.2024).

Промежуточная аттестация: 400031, г.Волгоград, ул. Бахтурова, д. 25Г

2.11 Учебная аудитория для проведения занятий лекционного типа, занятий семинарского типа, групповых и индивидуальных консультаций, текущего контроля и промежуточной аттестации

48 посадочных места,

Аудитория, оснащенная оборудованием и техническими средствами обучения:

- комплекты учебной мебели,

- демонстрационное оборудование – проектор и компьютер

- учебно-наглядные пособия

1.14 Адаптивная аудитория

32 посадочных места, рабочее место преподавателя, оснащенные учебной мебелью, меловая доска, мультимедийный проектор, возможность подключения ноутбука и мультимедийного оборудования, наглядные пособия

Аудитория оснащена оборудованием и техническими средствами обучения для лин с ОВЗ:

- стол для инвалидов-колясочников СИ-1, регулируемый – 1 шт.

- стул для инвалидов-колясочников – 1 шт.,

- демонстрационное оборудование – проектор и компьютер,

- звукоусиливающая аппаратура;

- устройства воспроизведения информации;

- портативная индукционная петля ИСТОК (Переносная) - 1 шт., микрофон для портативной индукционной петли - 1 шт., наушники для портативной индукционной петли - 1 шт.

Программное обеспечение:

Microsoft Windows (Сублицензионный договор №Tr000693516 от 15.12.2021 Microsoft Imagine Premium Renewed Subscription 3 year);

Microsoft Office (Сублицензионный договор №Tr000693516 от 15.12.2021); КонсультантПлюс (дополнительное соглашение к Договору №1867/АП от 03.09.2018, бессрочный (постоянная поддержка)); Google Chrome (Свободно распространяемое ПО); Браузер Спутник (Свободно распространяемое ПО); Kaspersky Endpoint Security (стандартный Russian Edition 50-99 Node 2 year Education Renewal License от 30-09-2021 до 30-09-2023); Электронная библиотека IPR-BOOKS, (Лицензионный договор № 0612/21П от 17.08.2021, период окончания поддержки до 17.08.2024).

Помещение для самостоятельной работы студентов,

аудитория 2.4

ул. Бахтурова, д. 25Г

Зал электронной информации информационно-библиотечного комплекса 32 посадочных мест,

Аудитория оснащенная оборудованием и техническими средствами обучения: - комплекты учебной мебели,

- демонстрационное оборудование – проектор и компьютеры,

- класс ПК, объединённых в локальную сеть, с выходом на эл.портал МФЮА

1.14 Адаптивная аудитория

32 посадочных места, рабочее место преподавателя, оснащенные учебной мебелью, меловая доска, мультимедийный проектор, возможность подключения ноутбука и мультимедийного оборудования, наглядные пособия

Аудитория оснащена оборудованием и техническими средствами обучения для лиц с ОВЗ:

- стол для инвалидов-колясочников СИ-1, регулируемый – 1 шт.

- стул для инвалидов-колясочников – 1 шт.,

- демонстрационное оборудование – проектор и компьютер,

- звукоусиливающая аппаратура;

- устройства воспроизведения информации;

- портативная индукционная петля ИСТОК (Переносная) - 1 шт., микрофон для портативной индукционной петли - 1 шт., наушники для портативной индукционной петли - 1 шт.

Программное обеспечение:

Microsoft Windows (Сублицензионный договор №Tr000705925 от 16-12-2021

Microsoft Imagine Premium Renewed Subscription 3 year);

Microsoft Office (Сублицензионный договор №Tr000693516 от 15.12.2021); КонсультантПлюс (дополнительное соглашение к Договору №1867/АП от 03.09.2018, бессрочный (постоянная поддержка)); Google Chrome (Свободно распространяемое ПО); Браузер Спутник (Свободно распространяемое ПО); Kaspersky Endpoint Security(стандартный Russian Edition 50-99 Node 2 year Education Renewal License от 30-09-2021 до 30-09-2023); Электронная библиотека IPR-BOOKS, (Лицензионный договор № 0612/21П от 17.08.2021, период окончания поддержки до 17.08.2024);

AnyLogic(Свободно распространяемое ПО); АrgoUML(Свободно распространяемое ПО); ARIS EXPRESS(Свободно распространяемое ПО); Erwin (Свободно распространяемое ПО); Inkscape (Свободно распространяемое ПО); Maxima (Свободно распространяемое ПО); Microsoft SQL Server Management Studio(Свободно распространяемое ПО); MPLAB (Свободно распространяемое ПО); Notepad++ (Свободно распространяемое ПО);Oracle VM VirtualBox (Свободно распространяемое ПО); Paint .NET (Свободно распространяемое ПО); SciLab (Свободно распространяемое ПО); WinAsm (Свободно распространяемое ПО); GNS3 (Свободно распространяемое ПО)

Помещение для самостоятельной работы студентов, Читальный зал информационно-библиотечного аудитория 1.6А,

156 посадочных мест, оснащенных учебной мебелью с доступом в интернет. 1.14 Адаптивная аудитория

32 посадочных места, рабочее место преподавателя, оснащенные учебной мебелью, меловая доска, мультимедийный проектор, возможность подключения ноутбука и мультимедийного оборудования, наглядные пособия

Аудитория оснащена оборудованием и техническими средствами обучения для лиц с ОВЗ:

- стол для инвалидов-колясочников СИ-1, регулируемый – 1 шт.

- стул для инвалидов-колясочников  $-1$  шт.,

- демонстрационное оборудование – проектор и компьютер,

- звукоусиливающая аппаратура;

- устройства воспроизведения информации;

- портативная индукционная петля ИСТОК (Переносная) - 1 шт., микрофон для портативной индукционной петли - 1 шт., наушники для портативной индукционной петли - 1 шт.

Программное обеспечение:

Microsoft Windows (Сублицензионный договор №Tr000693516 от 15.12.2021 Microsoft Imagine Premium Renewed Subscription 3 year);

Microsoft Office (Сублицензионный договор №Tr000693516 от 15.12.2021); КонсультантПлюс (дополнительное соглашение к Договору №1867/АП от 03.09.2018, бессрочный (постоянная поддержка)); Google Chrome (Свободно распространяемое ПО); Браузер Спутник (Свободно распространяемое ПО); Kaspersky Endpoint Security (стандартный Russian Edition 50-99 Node 2 year Education Renewal License от 30-09-2021 до 30-09-2023); Электронная библиотека IPR-BOOKS, (Лицензионный договор № 0612/21П от 17.08.2021, период окончания поддержки до 17.08.2024).

Помещение для самостоятельной работы студентов,

аудитория 2.6,

26 посадочных мест,

Аудитория оснащенная оборудованием и техническими средствами обучения:

- комплекты учебной мебели,

- демонстрационное оборудование – проектор и компьютеры,

- класс ПК, объединённых в локальную сеть, с выходом на эл.портал МФЮА

1.14 Адаптивная аудитория

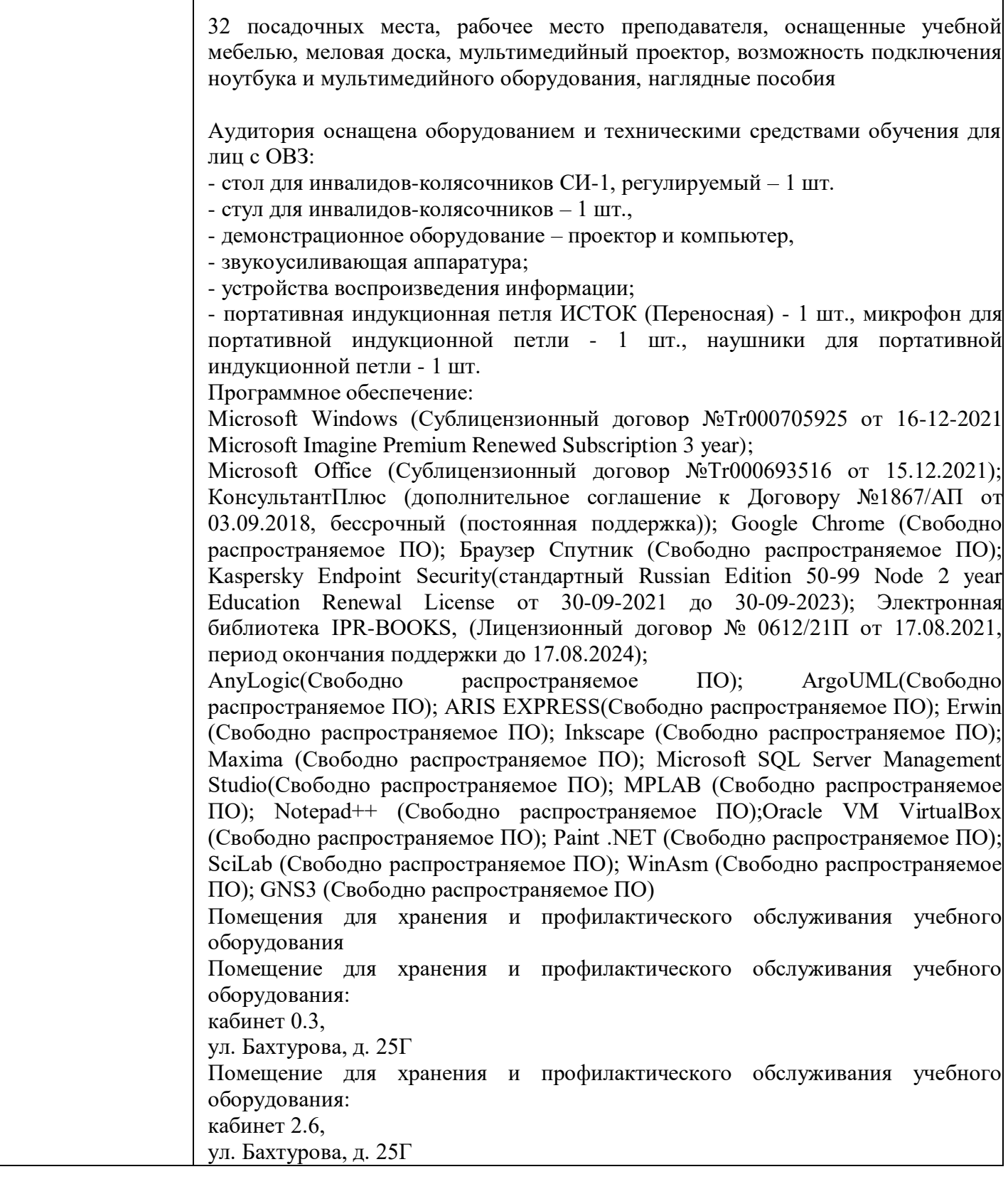

Τ

Г

┰

 $\overline{\mathsf{I}}$ 

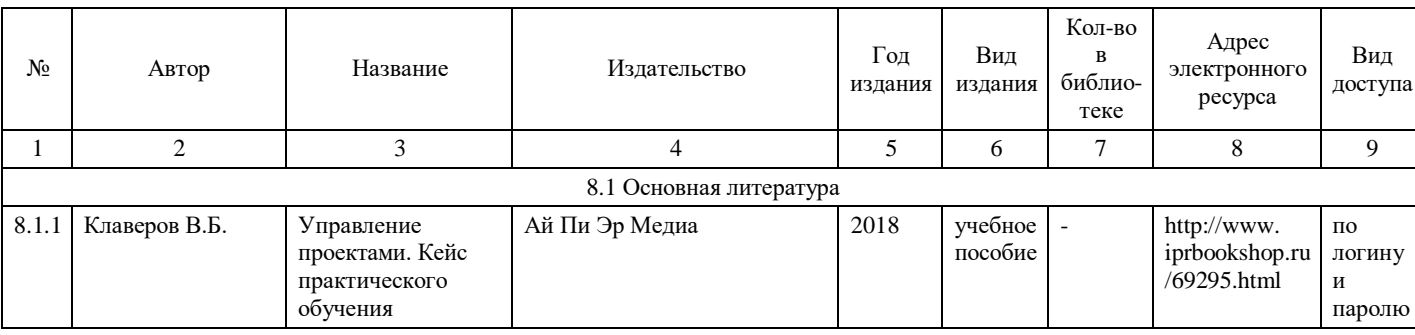

# **8. Учебно-методические материалы**

Τ

⊤

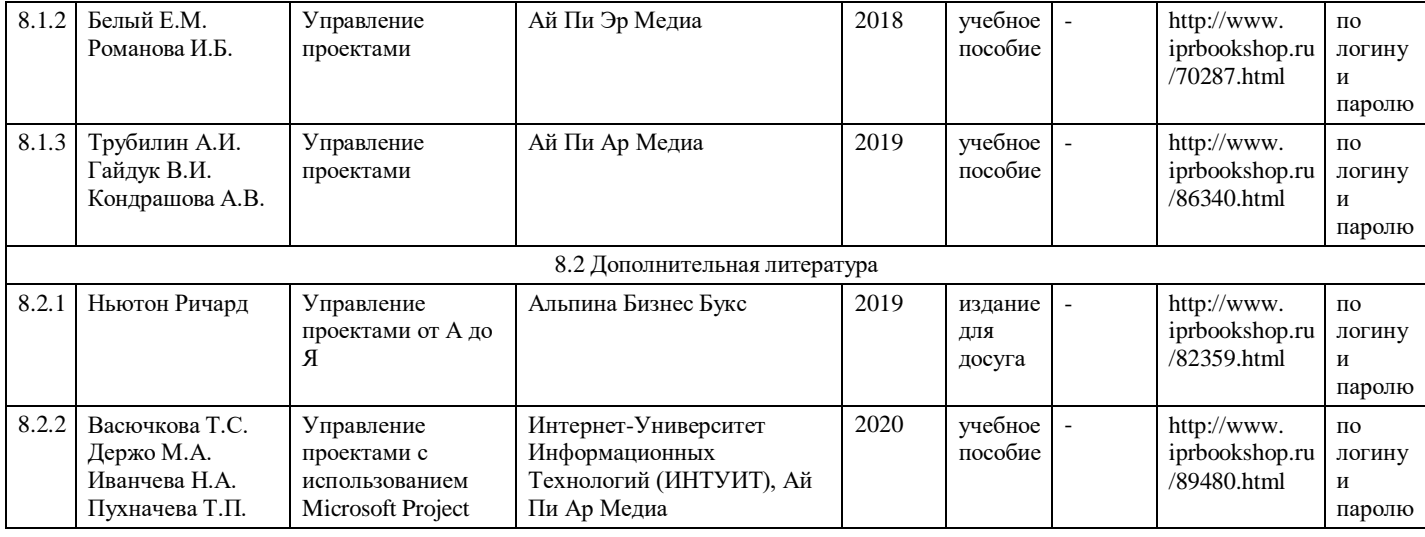

# **9. Особенности организации образовательной деятельности для лиц с ограниченными возможностями здоровья**

В МФЮА созданы специальные условия для получения высшего образования по образовательным программам обучающимися с ограниченными возможностями здоровья (ОВЗ).

Для перемещения инвалидов и лиц с ограниченными возможностями здоровья в МФЮА созданы специальные условия для беспрепятственного доступа в учебные помещения и другие помещения, а также их пребывания в указанных помещениях с учетом особенностей психофизического развития, индивидуальных возможностей и состояния здоровья таких обучающихся.

При получении образования обучающимся с ограниченными возможностями здоровья при необходимости предоставляются бесплатно специальные учебники и учебные пособия, иная учебная

литература. Также имеется возможность предоставления услуг ассистента, оказывающего обучающимся с ограниченными возможностями здоровья необходимую техническую помощь, в том числе услуг сурдопереводчиков и тифлосурдопереводчиков.

Получение доступного и качественного высшего образования лицами с ограниченными возможностями здоровья обеспечено путем создания в университете комплекса необходимых условий обучения для данной категории обучающихся. Информация о специальных условиях, созданных для обучающихся с ограниченными возможностями здоровья, размещена на сайте университета [\(http://www.mfua.ru/sveden/objects/#objects\).](http://www.mfua.ru/sveden/objects/#objects))

Для обучения инвалидов и лиц с ОВЗ, имеющих нарушения опорно-двигательного аппарата обеспечиваются и совершенствуются материально-технические условия беспрепятственного доступа в учебные помещения, столовую, туалетные, другие помещения, условия их пребывания в указанных помещениях (наличие пандусов, поручней, расширенных дверных проемов и др.).

Для адаптации к восприятию обучающимися инвалидами и лицами с ОВЗ с нарушенным слухом справочного, учебного материала, предусмотренного образовательной программой по выбранным направлениям подготовки, обеспечиваются следующие условия:

для лучшей ориентации в аудитории, применяются сигналы, оповещающие о начале и конце занятия (слово «звонок» пишется на доске);

внимание слабослышащего обучающегося привлекается педагогом жестом (на плечо кладется рука, осуществляется нерезкое похлопывание);

разговаривая с обучающимся, педагог смотрит на него, говорит ясно, короткими предложениями, обеспечивая возможность чтения по губам.

Компенсация затруднений речевого и интеллектуального развития слабослышащих инвалидов и лиц с ОВЗ проводится за счет:

- использования схем, диаграмм, рисунков, компьютерных презентаций с гиперссылками, комментирующими отдельные компоненты изображения;
- регулярного применения упражнений на графическое выделение существенных признаков предметов и явлений;
- обеспечения возможности для обучающегося получить адресную консультацию по электронной почте по мере необходимости.

Для адаптации к восприятию инвалидами и лицами с ОВЗ с нарушениями зрения справочного, учебного, просветительского материала, предусмотренного образовательной программой МФЮА по выбранной специальности, обеспечиваются следующие условия:

ведется адаптация официального сайта в сети Интернет с учетом особых потребностей инвалидов по зрению, обеспечивается наличие крупношрифтовой справочной информации о расписании учебных занятий;

в начале учебного года обучающиеся несколько раз проводятся по зданию МФЮА для запоминания месторасположения кабинетов, помещений, которыми они будут пользоваться;

педагог, его собеседники, присутствующие представляются обучающимся, каждый раз называется тот, к кому педагог обращается;

действия, жесты, перемещения педагога коротко и ясно комментируются;

печатная информация предоставляется крупным шрифтом (от 18 пунктов), тотально озвучивается; обеспечивается необходимый уровень освещенности помещений;

предоставляется возможность использовать компьютеры во время занятий и право записи объяснения на диктофон (по желанию обучающегося).

Форма проведения текущей и промежуточной аттестации для обучающихся с ОВЗ определяется преподавателем в соответствии с учебным планом. При необходимости обучающемуся с ОВЗ с учетом его индивидуальных психофизических особенностей дается возможность пройти промежуточную аттестацию устно, письменно на бумаге, письменно на компьютере, в форме тестирования и т.п., либо предоставляется дополнительное время для подготовки ответа.

Год начала подготовки студентов - 2021